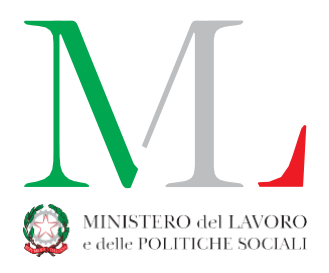

## **Modalità di svolgimento degli esami di abilitazione all'esercizio della professione di consulente del lavoro - Sessione 2020**

In considerazione del perdurare della situazione epidemiologica sull'intero territorio nazionale e della necessità di contenere la diffusione del virus COVID-19, il Ministero del lavoro e delle politiche sociali, di concerto con il Ministero della salute, ha previsto che gli esami di abilitazione all'esercizio della professione di consulente del lavoro, eccezionalmente per la sessione 2020, si svolgeranno a distanza, in attuazione di quanto previsto dall'articolo 6, comma 2-bis, del decreto-legge 8 aprile 2020, n. 22 convertito, con modificazioni, dalla legge 6 giugno 2020, n. 41 e dall'articolo 2, comma 3, del decreto del Ministero del lavoro e delle politiche sociali, di concerto con il Ministero della salute, n. 41 del 15 luglio 2020.

Lo svolgimento degli esami a distanza avverrà mediante strumenti di connessione telematica audiovideo, che consentono l'identificazione del candidato, lo svolgimento dell'esame in forma pubblica e gli adempimenti per la formalizzazione e la registrazione della seduta.

## **A) Specifiche tecniche per lo svolgimento degli esami a distanza**

Lo svolgimento delle sedute a distanza è assicurato mediante l'utilizzo della piattaforma digitale *"Microsoft Teams"*, al cui interno verrà creata un'apposita sala virtuale per ciascuna giornata d'esame e alla quale avranno accesso i componenti della commissione esaminatrice, i candidati e l'eventale pubblico che ne faccia preventivamente richiesta.

Ciascun candidato dovrà essere munito di un computer portatile o fisso, dotato di videocamera e di microfono, e collegato ad una linea Internet che assicuri la necessaria affidabilità e velocità per l'intera durata della prova.

Al fine di verificare la funzionalità del collegamento sarà possibile accedere alla piattaforma digitale 40 minuti prima dell'inizio della prova.

## **B) Ricezione del** *link* **per l'accesso alla sala virtuale**

#### **Per il candidato**

Il candidato che sia stato ammesso alla sessione d'esame riceverà un messaggio di posta elettronica al cui interno saranno indicate le modalità di accesso alla piattaforma, l'orario della prova e le regole generali di svolgimento della prova a distanza.

Si richiama l'attenzione sul fatto che il mancato collegamento alla piattaforma da parte del candidato, alla giornata e all'ora stabilità, per qualunque motivo, è considerato come rinuncia all'esame.

# **Per il pubblico**

Sarà garantita la possibilità di assistere alle sessioni d'esame, inviando apposita richiesta entro le 72 ore antecedenti l'inizio di ogni singola sessione. A tal fine, ciascuna sede d'esame pubblicherà apposito avviso con l'indicazione dell'indirizzo di posta elettronica ove poter inoltrare tale richiesta.

Saranno ammesse al massimo 10 persone per assistere agli esami, individuate secondo l'ordine cronologico delle richieste inviate.

Ai partecipanti come pubblico verrà inviato un link all'indirizzo di posta elettronica utilizzato per la richiesta di partecipazione, da utilizzare per accedere alla sessione d'esame.

Occorre ricordare che il pubblico potrà soltanto ascoltare lo svolgimento degli esami e non sarà consentito intervenire in alcun modo. A tal fine, le funzionalità della videocamera e del microfono in uso all'utente ammesso ad assistere saranno disabilitate per tutta la sessione d'esame.

### **C) Accesso alla sala virtuale e svolgimento dell'esame**

Il giorno dell'esame il candidato, cliccando sul link ricevuto con apposita e-mail, accederà direttamente alla sala virtuale creata per la sessione d'esame all'interno della piattaforma *"Microsoft Teams"*.

Una volta effettuato l'accesso con videocamera attiva, il candidato non potrà utilizzare il microfono fino al momento della sua prova, quando sarà invitato dalla commissione a sostenere il proprio esame. Ai fini della identificazione, il candidato dovrà mostrare il proprio documento d'identità in corso di validità, affiancandolo al viso e accendere il microfono per declinare le proprie generalità (nome, cognome, data e luogo di nascita). Tale procedura consente alla commissione di accertare, seppure a distanza, l'identità di ciascun candidato.

La Commissione chiederà al candidato di condividere il proprio desktop e di visualizzare la finestra di "*Microsoft Teams*" con la chiamata in corso, per verificare che il candidato non stia accedendo a risorse on-line o leggendo documenti non consentiti.

Durante il proprio esame, il candidato manterrà il microfono e la videocamera costantemente accesi e correttamente funzionanti.Nell'eventualità in cui, dopo la formulazione di una domanda, il collegamento dovesse interrompersi per qualunque motivo, la commissione valuterà se ritenere nulla tale domanda, eventualmente formulando al candidato un nuovo quesito. Inoltre, in caso di perdita della connessione o di interruzioni ripetute, la commissione valuterà complessivamente la validità della prova.

Al termine dell'esame, la commissione comunicherà al candidato l'esito della sua prova.

Di ciascuna seduta d'esame, analogamente a quanto avviene normalmente per gli esami in presenza, verrà redatto apposito verbale da parte della commissione esaminatrice.

Per qualsiasi altra informazione è possibile consultare il sito *[www.ispettorato.gov.it](http://www.ispettorato.gov.it/)*, ove saranno pubblicate anche apposite FAQ.